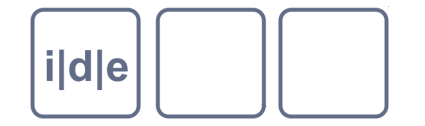

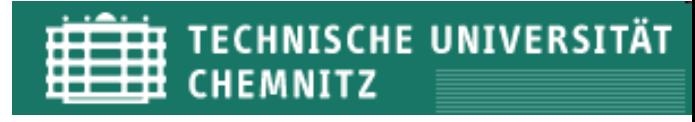

# **Sonderzeichen, TEI und Unicode**

O. Duntze

IDE Autumn School 2012, Chemnitz

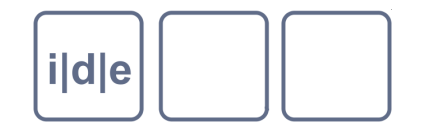

### **Behandlung von Sonderzeichen**

- Bei Transkriptionen älterer und/oder handschriftlicher Texte häufig  $\Box$ Sonderzeichen
- Inzwischen zahlreiche Sonderzeichen im Unicode-Standard definiert  $\Box$
- Außerdem bietet die TEI im gaiji-Modul Elemente an, durch die  $\Box$ Sonderzeichen definiert, beschrieben und in der Transkription eingesetzt werden können

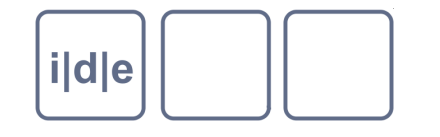

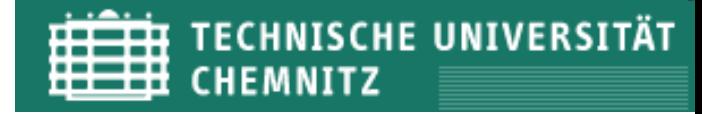

### **Was ist Unicode?**

- "Internationaler Standard, in dem langfristig für jedes sinntragende  $\Box$ Schriftzeichen oder Textelement aller bekannten Schriftkulturen und Zeichensysteme ein digitaler Code festgelegt wird" ([http://de.wikipedia.org/wiki/Unicode\)](http://de.wikipedia.org/wiki/Unicode)
- Bzw. festgelegt werden soll. (OD) $\Box$

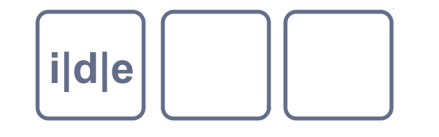

### **Warum Unicode?**

- Ältere Standards der Zeichencodierungen konnten lediglich 128 (ASCII, 7 bit) oder 256 (z.B. ISO-8859, 8 bit) Zeichen codieren
- Folge: für unterschiedliche Schriftsysteme mussten verschiedene  $\Box$ Zeichencodierungen entwickelt werden und ggf. angegeben werden, in welcher Zeichencodierung eine Datei gespeichert ist (z.B. ISO-8859-1, ISO-8859-5 usw.)

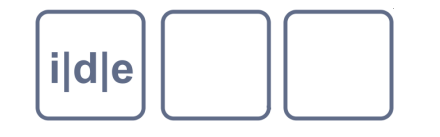

### **Warum Unicode?**

- Unicode soll die verschiedenen miteinander inkompatiblen  $\Box$ Zeichenkodierungen ersetzen
- In Unicode 1.0 sollten alle Schriftzeichen der Welt durch 65.536 (2<sup>16</sup>) sog.  $\Box$ "codepoints" repräsentiert werden
- Inzwischen erweitert auf 17 Bereiche ("planes") von je 65.536 codepoints ->  $\Box$ 1.114.112 mögliche Zeichen
- Codepoints werden hexadezimal angegeben: z.B. U+0041 = A

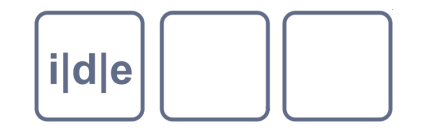

### **Warum Unicode?**

- Unicode-Standard wird ständig durch das "Unicode Consortium"  $\Box$ kontinuierlich weiterentwickelt
- Aktuelle Version ist Unicode 6.2 (Sept. 2012)  $\Box$
- Lateinisch, Griechisch, Kyrillisch, Arabisch, Hebräisch, CJK  $\Box$
- Aber auch so Schriften wie Balinesisch, Gotisch, Glagolitisch, Ogham,  $\Box$ Linear B usw.
- Mehrere "Private Use Areas" (PUA)  $\Box$
- Ergänzungswünsche können (und sollten) dem Unicode Consortium  $\Box$ gemeldet werden

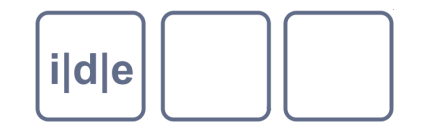

### **Was gibt es in Unicode?**

- "Normale" Schriftzeichen: a b c δ Д  $\Box$
- Satzzeichen ""?!,  $\Box$
- **Whitespace**  $\Box$
- Combining Diacritical Marks: `` "  $\frac{3}{4}$  $\Box$
- Vorkombinierte Zeichen aät ů å ἔ
- $\Box$

…

Steuerzeichen Wagenrücklauf, EOF

Symbole  $\mathbf{S}$   $\mathbf{S}$   $\mathbf{S$ 

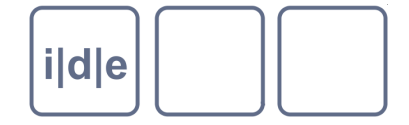

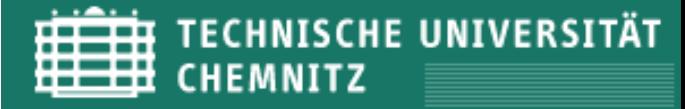

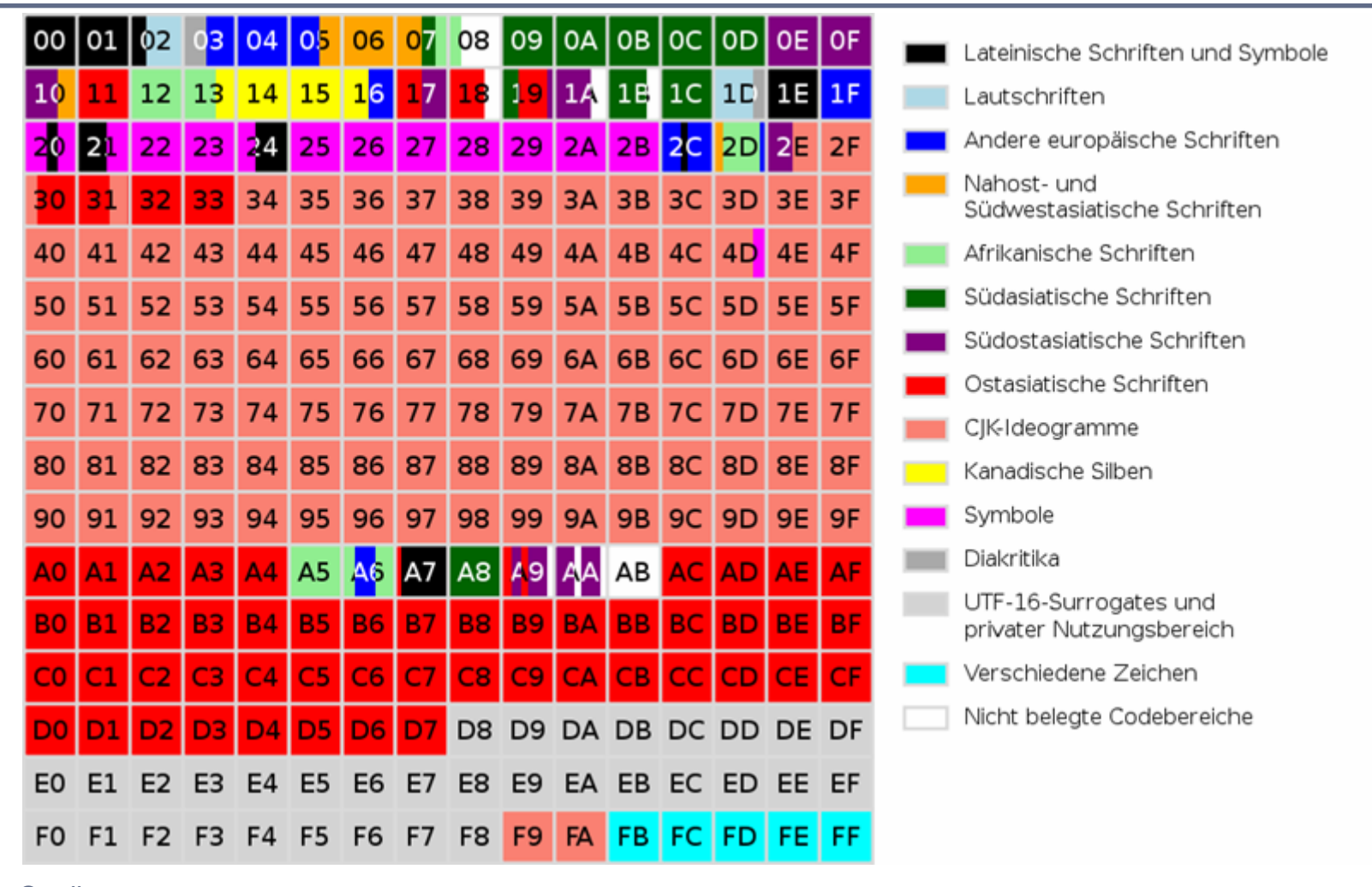

Quelle:

http://de.wikipedia.org/wiki/Datei:Roadmap\_to\_Unicode\_BMP de.svg

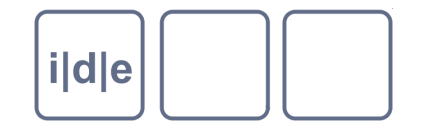

**TECHNISCHE UNIVERSITÄT CHEMNITZ** 

### **Wie finde ich das Zeichen, das ich brauche?**

- Codecharts unter [www.unicode.org/charts/](http://www.unicode.org/charts/)
- Datenbank unter [www.decodeunicode.org](http://www.decodeunicode.org/)
- Aktueller: [www.fileformat.info/](http://www.fileformat.info/)
- Oder [www.isthisthingon.org/unicode/index.php](http://www.isthisthingon.org/unicode/index.php)  $\Box$ (The UniSearcher)

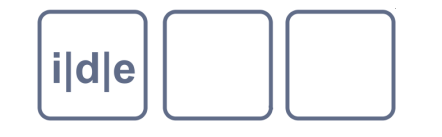

### **Was ist ein "Encoding"**

- Unicode ist lediglich ein abstrakter Standard, der jedem vorhandenen  $\Box$ Zeichen eine Nummer (den codepoint) zuweist
- Codepoints werden hexadezimal angegeben (U+1F46 usw.)  $\Box$
- Die Codierung (encoding) legt fest, in welcher Form die codepoints in einer  $\Box$ Datei gespeichert werden
	- UTF8, UTF16 usw. sind **nicht identisch mit Unicode**, sondern Standards, wie Unicode-Zeichen gespeichert werden
- UTF-16 -> jedes Zeichen wird mit 2 Byte gespeichert (entspricht dem Codepoint)
	- Big-Endian (höherwertige Bits zuerst), Little-Endian (niedrigere Bits zuerst)
- UTF-8 -> Häufige Zeichen (lateinisches Alphabet) werden in 1 Byte  $\Box$ gespeichert, seltenere in 2 oder 3 Byte
	- D.h. bei einem Text, der nur aus lateinischen Buchstaben ohne Umlaute besteht,  $\Box$ ist eine UTF-8-codierte Datei nur halb so groß, wie eine UTF-16

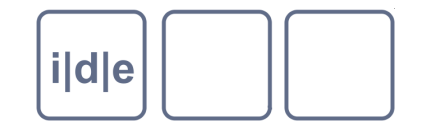

### **Codierung in XML angeben**

- Encoding wird in der XML-Declaration angegeben  $\Box$ <?xml version="1.0" **encoding="UTF-8"** ?>
- Sollte immer (!), auch in XSLT-Skripten usw. angegeben werden  $\Box$

#### BOM = Byte Order Mark  $\Box$

- Markierung zu Beginn einer Datei (2-4 Byte), die das encoding angibt  $\Box$
- $\neg$   $Z.B.$ 
	- UTF-8: EF BB BF
	- $\Box$  UTF-16 (BE) FE FF
	- $\Box$  UTF-16 (LE) FF FE
- □ Führt oft zu Problemen, wenn ein XML-Editor automatisch eine BOM schreibt, ein anderer sie aber ignoriert. Dann tauchen vor der XML-Deklaration komische Zeichen auf: i» ¿, þÿ, ÿþ
- Lösung: Einstellungen der XML-Editoren prüfen, Zeichen löschen $\Box$

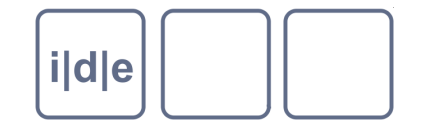

### **Kodierung von Unicode in XML-Dateien**

#### Entweder Zeichen direkt einfügen, z.B. mit Oxygen:  $\Box$

α intuitiv lesbar, wird aber – je nach Zeichensatz – nicht angezeigt außerdem Verwechselungen bei 'ähnlichen' Zeichen möglich

#### Oder mit Zeichenentitäten:

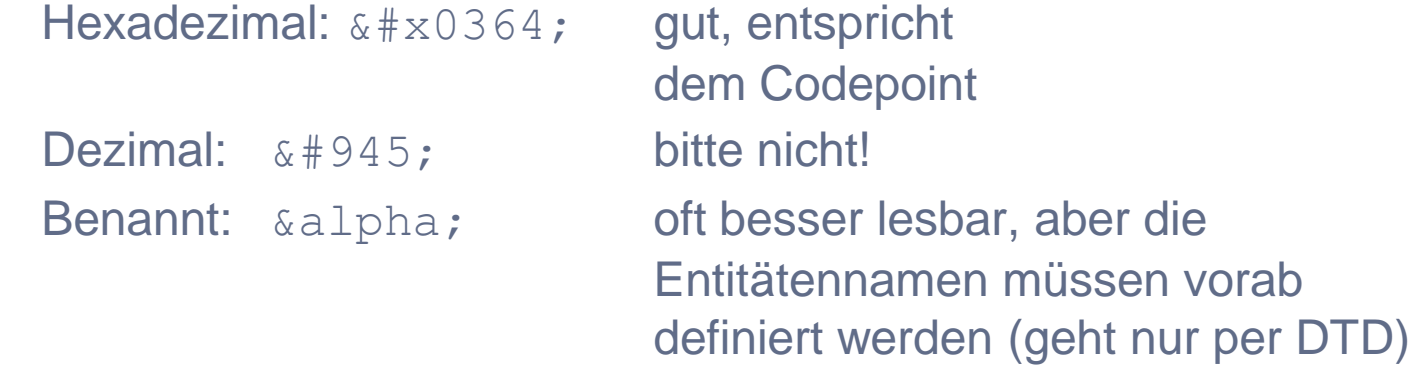

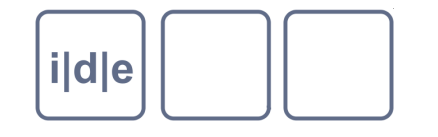

### **Kombinierende diakritische Zeichen**

- Z.B. übergestelltes <sup>u</sup> (codepoint U+0367) = o&#x0367; -> o vs. o $\square$  $\Box$
- Generelles Problem:
	- Ungewöhnliche Zeichen werden nur mit entsprechenden Zeichensätzen und entsprechender Software ordentlich angezeigt
	- Empfehlenswerte Schriften u.a. Arial Unicode MS, Junicode ([http://junicode.sourceforge.net/\)](http://junicode.sourceforge.net/), Code2000
	- MUFI (Medieaval Unicode Font Initiative): <http://gandalf.aksis.uib.no/mufi/>
	- Weniger empfehlenswert: Mediaevum
- Z.T. gibt es mehrere Wege, ein und dasselbe Zeichen darzustellen:  $\Box$ 
	- $\Box$  Å kann als A (U+0041) und Trema " ('COMBINING DIAERESIS' = U+0308) oder als vorkombiniertes Ä ('LATIN CAPITAL LETTER A WITH DIAERESIS' = U+00C4) kodiert werden
	- Kann durch "Unicode Normalization Forms" gelöst werden (auch automatisiert)
	- <http://www.unicode.org/reports/tr15/>

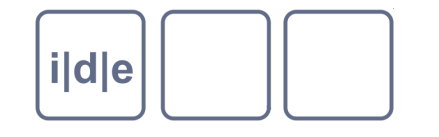

### **Was tun, wenn Unicode nicht weiterhilft?**

### A)

- ohne weitere Deklaration die Private Use Areas (PUA) verwenden (U+E000-  $\Box$ F8FF und die kompletten Unicode-Planes 16 u. 17)
- den entprechenden Zeichensatz mitliefern  $\Box$
- hoffen, dass schon alles klappen wird

### B)

- TEI bietet mit den Elementen <char>, <glyph> und <g> eine flexible Methode zur  $\Box$ Definition von Sonderzeichen und ggf. deren Umsetzung an
- Character -> ein bestimmter "Buchstabe" (z.B. ein A)  $\Box$
- Glyph -> eine bestimmte Ausführung eines  $\Box$ Buchstabens ("langes s", "rundes r")
- char und glyph können z.B. per XSLT auch in Sonderzeichen aus der PUA  $\Box$ umgewandelt werden!
- Problem: Element g nicht in sourceDoc verfügbar -> TEI-Unsinn $\Box$

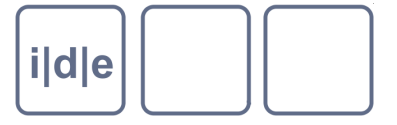

### **Das Element <charDecl>**

- Teil von teiHeader/encodingDesc  $\Box$
- Enthält <char>- und <glyph>-Elemente  $\Box$
- Darin u.a.:  $\Box$ 
	- <charName> bzw. <glyphName>  $\Box$
	- <charProp>  $\Box$
	- <desc>  $\Box$
	- <mapping>  $\Box$
	- <figure> $\Box$

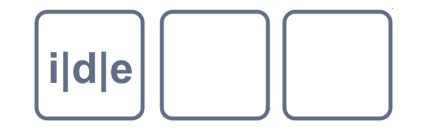

#### **TECHNISCHE UNIVERSITÄT CHEMNITZ**

### **Ein Beispiel**

**<encodingDesc>**

 **… <charDecl> <glyph xml:id="variantd"> <glyphName>VARIANT OF LATIN SMALL LETTER D</glyphName> <desc>rundes kleines d</desc> <mapping type="standardized">d</mapping> <figure> <graphic url="variantd.jpg"/> </figure> <note>nur am Wortanfang verwendet, selten</note> </glyph> </charDecl> …**

**</encodingDesc>**

Tldie sagt es vo dem anfang ant Pauls de erste einsidel. A ver zie da decius der Eeyset zu tom te veret vn Clalerius da was die durch! acktung also groß über die Berligen cristenßert das comelius der Berlig bast vno cipzianus ver heylig bi/ schoff von Carthagine it Beyli ges blut auch vergusse durch

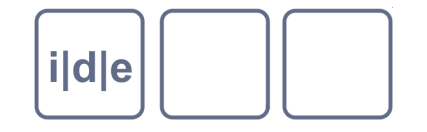

#### **TECHNISCHE UNIVERSITÄT CHEMNITZ**

### **Ein Beispiel**

**<TEI> … <text> <body> <p> … <lb n="3"/>Jn <g ref="#variantd">d</g>er zit da decius … </p> </body> </text>**

Beispiel: 007 gaiji.xml Beispieltransformation: 007 gaiji2html.xsl Mdie sagt es võ dem anfang<br>Jant Pauls de erste einfidel.

**Il ver zie da decius** Per leyser zů rom re gieret vn Clalerius da was die durch! achtung also groß über die Berligen cristenßert das comelius der Berlig baft vno cipzianus ver heylig bi/ schoff von Carthagine it Beyli ges blut auch verguffe durch

**</TEI>**

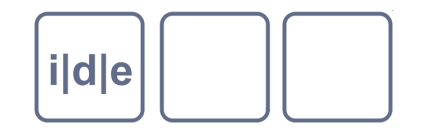

# **Übung**

- Ermitteln Sie über die Seite <http://www.fileformat.info/> den Codepoint für die  $\Box$ Abbreviatur "per" (Unicode-Name: LATIN SMALL LETTER P WITH STROKE THROUGH DESCENDER)
- Finden Sie den entspechenden Codechart unter [www.unicode.org/charts/](http://www.unicode.org/charts/)  $\Box$
- Codieren Sie das Zeichen als Entität: &#xXXXX;
- Probieren sie aus, ob ihr PC das darstellen kann  $\Box$
- Ggf. Junicode installieren (<http://junicode.sourceforge.net/>)  $\Box$
- Codieren sie eine charDecl in der das Zeichen definiert wird und korrekt als  $\Box$ Unicode-Zeichen aufgelöst wird (oder verändern sie das Beispiel "007 gaiji.xml" dementsprechend)

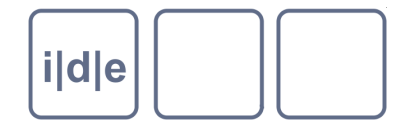

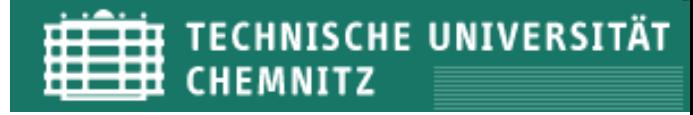

## **Fertig**

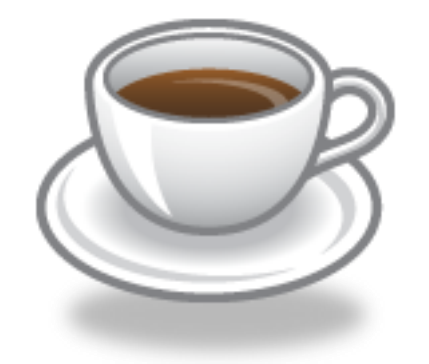